# **پيشبيني نرخ ارز با بهکارگيري مدلهاي ترکيبي پرسپترونهاي چندلايه (MLPs ( و طبقهبنديکنندههاي عصبي احتمالي (PNNs (**

**، مهدي بيجاري <sup>و</sup> فريماه مخاطب رفيعي \* مهدي خاشعي دانشکـده مهنـدسـي صنـايع، دانشگـاه صنعـتي اصفهـان** 

(دريافت مقاله: -١٣٩٠/٠٩/٠٦ دريافت نسخه نهايي: ١٣٩١/٠٩/٢٢)

معمول در غلبه بر محدوديتهاي روش هاي تک ي و بهبود عملکرد آنها ست. در ادبيات موضوع، روش هاي ترکيبي متعددي بر اساس مـدل هـاي پرسـپترون هـاي

پرسپترونهاي چندلايه با استفاده از شبکه هاي عصبي احتمالي ارائه شده است. روش پيشنهادي با ب هکارگيري قابليتهاي منحصربهفرد شبکههاي عصبي احتمالي

پيشبيني سريهاي زماني را افزايش ميدهد. نتايج حاصله از ب هکارگيري روش ترکيبي پيشنهادي بهمنظور پيشبيني نرخ ارز بيانگر کارامدي روش پيشنهادي در

ـــــــــــــــــــــــــــــــــــــــــــــــــــــــــــــــــــــــــــــــــــــــــــــــــــــــــــــــــــــــــــــــــــــــــــ

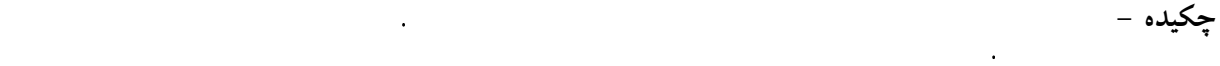

اکثر محققان درصدد ب هکارگيري و ترکيب روش هاي متفاوت بهمنظور حصول نتايج دقيقترند. ترکيب مدلهاي مختلف يا استفاده از مدل هاي ترکيبـي يـک راه

چندلايه و به منظور رفع نقايص و محدوديتهاي موجود در اين گونه از روش هـا طراحـي و بـ هکارگرفتـه شـده انـد . درايـن مقالـه، يـک روش ترکيبـي جديـد از

**واژگان كليدي :** پرسپترونهاي چندلايه **(MLP(**، شبكه هاي عصبي احتمالي(**PNNs**(، مدلهاي ترکيبي، پيشبيني سري هاي زماني، بازارهاي مالي، نرخ ارز.

افزايش دقت پيش بينيها بوده است.

 $\operatorname{khashei}(\overline{\omega}$ in.iut.ac.ir :ا مسئول مكاتبات، پست الكترونيكي  $\ast$ 

### **Exchange Rate Forecasting Using Hybrid Models of Multilayer Perceptrons (MLPs)and Probabilistic Neural Networks (PNNs)**

#### **M. Khashei, M. Bijari and F. Mokhatab Rafiei**

Industrial Engineering Department, Isfahan University of Technology

**Abstract:** *Forecasting is one of the effective tools for planning and establishing the financial strategies. Forecasting accuracy is also one of the most important factors in choosing the forecasting method. Nowadays, despite the numerous forecasting models available, accurate forecasting is not yet a simple task, especially in financial markets. Thus, different models have been combined together in order to achieve more accurate results. Combining different models or using hybrid forecasting models is a common way for overcoming deficiecies of the single models and improving their performance. In the literature, several hybrid models of multilayer perceptrons have been proposed in order to overcome the disadvantages of these models. In this paper, a new hybrid model of multilayer perceptrons is proposed using probabilistic neural classifiers. The proposed model improves the performance of the multilayer perceptrons using the unique advantages of the probabilistic neural classifiers in detecting the break points and better and more complete modeling of the specific patterns in the under-study time series. Empirical results of exchange rate forecasting indicate the efficiency of the proposed model in comparison with other models.* 

**Keywords:** *Multilayer perceptrons (MLPs); Probabilistic Neural Networks (PNNs); Hybrid models; Time series forecasting; Financial markets; Exchange rate.*

نسبت به ساير مدلهاي غيرخطـي، ايـن اسـت کـه شـبكههـاي عصبي مصنوعي يک تقريبزننده جهاني هستند که ميتوانند هر نوع تابعي را با دقت دلخواه تقريب بزنند. در شبکههاي عـصبي مصنوعي ديگر نيازي به تشخيص شکل خـاص مـدل نيـست و مدل بر اساس اطلاعات موجود در دادهها شکل مـيگيـرد. ايـن رويکرد مبتني بر داده براي بسياري از مجموعه دادههاي تجربـي بالاخص زمانيكه هيچ اطلاعات نظري براي پيشنهاد يک فرايند توليد داده مناسب در دسترس نباشد، بـسيار مناسـب اسـت[۲]. عليرغم تمامي مزاياي منحـصربهفـردي کـه بـراي شـبکههـاي عصبي مصنوعي درنظرگرفتهشـده اسـت، ايـنگونـه از مـدلهـا معايبي نيز دارند که از جمله آنها ميتوان بـه محـدوديت تعـداد دادههاي مورد نياز و يا محـدوديت در مـدلسـازيهـاي خطـي اينگونه از مدلها اشاره كرد. [۳].

استفاده از مدلهاي ترکيبي يا ترکيب مدلهاي مختلف يـک راه معمول در بهبود دقت پيشبينيها و غلبه بر محدوديتهـاي مدلهاي تکي است. ادبيات موضوع مربوط به مدلهاي ترکيبـي بسيار گسترده بوده و مطالعات فراواني از زمان اولين تحقيقـات انجامشده در اين زمينه توسـط ريـد[۴] و بيـتس و گرانجـر[۵] تاکنون صورتگرفته است. ايده اساسي در ترکيب مدلها بر اين **-١ مقدمه** 

بهکارگيري روشهاي سريهاي زماني بهمنظـور پـيشبينـي بازارهاي مالي، بهبود تصميمگيـريهـا و سـرمايهگـذاريهـا بـه ضرورتي انکارناپذير در دنياي امروز تبديل شده است. پيش بينـي سريهاي زماني يکي از مهمترين زمينههاي پيشبيني اسـت کـه در آن مـشاهدات گذشـته يـک متغيـر جمـعآوري و بـهمنظـور بهدست آوردن روابط اساسي بين مشاهدات و تعيين يـک مـدل توصيفي، موردتجزيه و تحليل قرارگرفته و سپس مـدل حاصـله بهمنظور برونيابي سريهاي زماني مورد استفاده قرار مـيگيـرد. اين روش مدلسازي مخصوصاً زماني مفيد اسـت کـه در مـورد فرايند اساسي توليد دادهها دانش کمي در دسـترس باشـد و يـا هنگامي که هيچ مدل توضيحي رضايتبخشي که متغيـر وابـسته را به سـاير متغيرهـاي توضـيحي مـرتبط سـازد وجـود نداشـته باشد[۱].

تلاشهاي زيادي در چند دهه اخير بهمنظور توسعه و بهبود مدلهاي پيشبيني سريهاي زماني انجام شـده اسـت. يکـي از مهمترين و پرکاربردترين مدلهاي سريهاي زماني، شبکههـاي عصبي مصنوعياند. يکي از مزيتهاي بارز اينگونه از مـدلهـا

اصل استوار است که هيچيک از روشهاي موجود، يـک روش جامع براي پيشبيني نبوده و قابليت بهکارگيري در هر شرايط و هرنوع داده را ندارد. لذا با ترکيب مدلهـاي مختلـف مـيتـوان نقاط ضعف يک مدل را با اسـتفاده از نقـاط قـوت مـدل ديگـر بهبود بخشيد. يافتههاي تجربي و نظري نيز نشان مـيدهنـد کـه ترکيب مدلهاي متفاوت يک راه مؤثر و کارآ براي بهبـود دقـت پيشبينيها است[۶].

در تحقيقات مربوط به پيشبيني با پرسپترونهـاي چندلايـه نيــز مــدلهــاي ترکيبــي متعــددي بــهمنظــور مرتفــعســاختن محدوديتهاي موجود در اينگونه از مدلهـا و حـصول نتـايج دقيقتر ارائه شده و با موفقيت در بازارهـاي مـالي بـهکارگرفتـه شدهاند. خاشعي و همکاران[۷] بهمنظـور غلبـه بـر محـدوديت تعداد دادههاي مورد نياز در پرسپترونهاي چندلايه اينگونـه از مدلها را با رگرسيون فازي ترکيب كـردهانـد. امـين ناصـري و سروش [۸] يک روش ترکيبـي از پرسـپترونهـاي چندلايـه بـا اسـتفاده از نگاشـتهـاي خودسـازمانده بـهمنظـور پـيشبينـي پيکهاي روزانه مصرف الکتريسيته ارائه كردهاند. لين و يـو [۹] در کاري مشابه، بهمنظور پيشبيني بارانهاي سيلآسا، يک روش ترکيبي از پرسپترونهاي چندلايه و نگاشتهاي خودسـازمانده را پيشنهاد كردهاند.

خاشعي و بيجاري[۱۰] يک روش ترکيبي از پرسپترونهـاي چندلايه و مدلهـاي ميـانگين متحـرک خودرگرسـيون انباشـته بهمنظور برطـرفسـاختن محـدوديت مـدلسـازيهـاي خطـي شبکههاي عصبي در پيشبيني ارائه كردهاند. تـساي و همکـاران [۱۱] يــک مــدل ترکيبــي هــوش مــصنوعي کــه از ترکيــب پرسپترونهاي چندلايه بـا تکنيـک سيـستمهـاي قـانون محـور بهمنظور غلبه بر محدوديتهاي موجـود در هـر دو مـدل ارائـه كرده و از مدل پيشنهادي در پـيشبينـي تغييـرات قيمـت سـهام استفاده كردهانـد. يـو و همکـاران [۱۲] يـک روش ترکيبـي بـا استفاده از مدلهاي رگرسـيون خطـي تعمـيميافتـه (GLAR (و پرسپترونهاي چندلايه بهمنظور حصول پيشبينيهاي دقيقتر در بازارهاي ارز ارئه كردهانـد. ليانـگ و همکـاران [۱۳] نيـز بـراي

پيشبيني قيمت سهام در بورس اوراق بهادار، يک روش ترکيبي پيشنهاد كردهاند که ترکيبي از مدلهاي الگوهاي مشابه از گـروه روشهاي تشخيص الگـو و پرسـپترونهـاي چندلايـه از گـروه روشهاي هوش مصنوعي بوده است. تـسنگ و همکـاران [۱۴] يک روش ترکيبي با بـهکـارگيري روشهـاي ميـانگين متحـرک خودرگرسيون انباشته فصلي و پرسپترونهاي چندلايه بهمنظـور پيشبيني سريهاي زماني فصلي ارائه كردهاند.

در ايـن مقالـه بـهمنظـور افـزايش دقـت و بهبـود عملکـرد پرسپترونهاي چندلايه، ايدهاي جديد براي سـاختن يـک مـدل ترکيبي از پرسپترونهاي چندلايـه ارائـه شـده اسـت. در روش پيشنهادي بر خـلاف روشهـاي سـنتي ترکيبـي پـيشبينـي کـه روشهاي سريهـاي زمـاني را بـا يکـديگر ترکيـب مـيكننـد، پرسپترونهاي چندلايه را با طبقهبنديکنندههاي عصبي احتمالي ترکيب ميكند. هدف اساسي روش پيشنهادي استفاده از مزاياي منحــصربهفــرد شــبکههــاي عــصبي احتمــالي بــهعنــوان يــک طبقهبنديکننده بهمنظور مـشخصكـردن رونـدهاي موجـود در باقيماندههاي پرسپترونهاي چندلايه و بهبود نتـايج حاصـله از اين مدل است. ساير قسمتهاي اين مقاله بدين صورتانـد: در بخشهاي دوم و سوم بهترتيب برخي از مفاهيم اساسي و نحوه مدلسازي پرسپترونهاي چندلايه و شبکههاي عصبي احتمـالي بهاختصار شـرح داده شـده اسـت. روش ترکيبـي پيـشنهادي در بخش چهـارم توضـيح داده شـده اسـت. در بخـش پـنجم، بـه کارگيري روش ترکيبي پيشنهادي بهمنظور پـيشبينـي بازارهـاي ارز (يــورو در مقابــل ريــال) ارائــه شــده و نتــايج حاصــله بــا روشهاي خودرگرسيون ميانگين متحرک انباشته، خودرگرسيون ميـانگين متحـرک انباشـته فـازي، پرسـپترونهـاي چندلايـه و سيستمهاي عصبي-فازي تطبيقي مقايسه شده اسـت. در انتهـا و در بخش ششم نيز نتيجهگيري آورده شده است.

## **-٢ روش شبکههاي عصبي مصنوعي(ANNs (**

شبکههاي عصبي مصنوعي از جمله روشهايي هـستند کـه قـادر بـه تخميــن موارد غيرخطي متعدد در دادهها بوده و يک

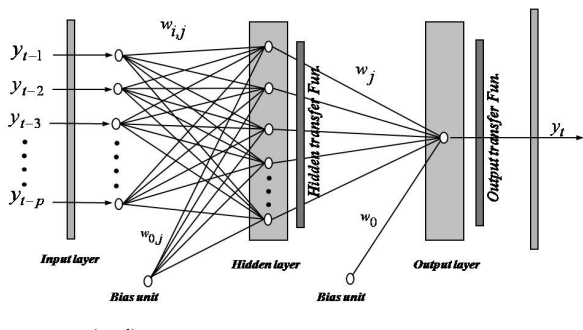

**). (-1q-p (شکل -١ ساختار کلي يک پرسپترون چندلايه ( <sup>N</sup>**

چارچوب محاسبهاي انعطافپذير براي دامنه وسيعي از مـسائل غيرخطياند. يکي از مزيتهاي بارز اينگونه مدلها نـسبت بـه مدلهاي ديگـر غيرخطـي، ايـن اسـت کـه شـبكههـاي عـصبي مصنوعي يک تقريبزننده جهاني هستند که ميتوانند هـر نـوع تابعي را با دقت دلخواه تقريب بزنند. اينگونه از شبکهها نياز به هيچگونه پيشفرضي در مورد شکل مدل در فرايند مـدلسـازي نداشته و بهطوركلي يک مدل مبتني بر داده هستند. نقطـه قـوت شــبکههــاي عــصبي پــردازش مــوازي اطلاعــات موجــود در دادههاست، اينگونه از شبکهها نيازمند هيچگونه پيشفرضـي در مورد شکل و ساختار مدل در فرايند مدلسازي خـود نيـستند و بهطوركلي يک مدل کاملاً مبتني بر داده هستند [۱۵].

انواع مختلفي از شبكههاي عصبي مصنوعي وجود دارند كـه بهمنظور پيشبيني مورد استفاده قرار ميگيرنـد كـه از آن جملـه ميتـوان بـه شـبكههـاي عـصبي چندلايـه پيـشخور (FFNN(، شبكههاي عصبي شـعاعي محـور(RBF (، شـبكههـاي عـصبي احتمالي (PNN) و شبكههاي عصبي رگرسيون عمومي (GRNN) اشاره كرد[۱۶]. هر يک از مدلهاي مذکور داراي مزايا و معايبي بـوده و عملکـردهـاي متفـاوتي نيـز در قبـال مـسائل مختلـف داشتهاند، اما در حالتکلي برتري هـيچکـدام بـر ديگـري ثابـت نشده است. پرسپترونهاي چندلايه، شبکههايي پيـشرو بـا يـک لايه مخفي هستند که جزو پرکاربردترين مدلهـاي شـبکههـاي عـصبي بــهمنظـور پـيشبينـي سـريهــاي زمـاني بـهحــساب ميآيند[۱۵]. اينگونه مدلها از سه لايه پردازش ساده اطلاعات متصل بههم تشکيل شدهاند، شکل (۱). در اينگونه از شبکههـا،

) خروجـي بين رابطه <sup>t</sup> ) وروديهـا و ) y t1 t2 tp y , y ,..., y −− − ( بهصورت زير است :

$$
y_{t} = b_{0} + \sum_{j=1}^{Q} w_{j} \cdot g(b_{0j} + \sum_{i=1}^{P} w_{i,j} \cdot y_{t-i}) + \varepsilon_{t}
$$
 (1)

پهطوریکه  $\mathrm{w_{ij}}, \mathrm{w_{j}}$  پارامترهای مدل بـوده کـه غالبـاً وزنهـای اتصالي ناميده ميشوند، P تعـداد گـرههـاي ورودي و Q تعـداد گرههاي مخفـيانـد. تـابع سـيگموييدي اغلـب بـهعنـوان تـابع فعالسازي لايه مخفي مورد استفاده قرار ميگيرد.

$$
g(x) = \frac{1}{1 + \exp(-x)}
$$
 (7)

از ايــن رو پرســپترون چندلايــه اشــارهشــده در معادلــه (۱) در حقيقت بهعنوان يک نگاشت غيرخطي از مشاهدات گذشـته بـه مقدار آينده خواهد بود. يعني

$$
y_{t} = f(y_{t-1}, y_{t-2}, ..., y_{t-p}, W) + \varepsilon_{t}
$$
 (\*)

بهطوريکه W بردار همه پارامترها و f تابعي اسـت کـه توسـط ساختار شبکه عصبي و وزنهاي اتصالي تعين ميشود، از اينرو شبکههاي عـصبي معـادل مـدلهـاي خودرگرسـيون غيرخطـي هستند [۱۷]. مدلساده بيانشده توسط معادله (۱) داراي قـدرت تقريب بسيار زيادي بوده، چراکه قادر است هر تـابع دلخـواه را به شرط آنکه تعداد گرههاي مخفي (Q (به انـدازه کـافي بـزرگ باشد را تقريب بزند. در عمل ساختار يک شبکه عصبي ساده که تعــداد نــرون کمتــري در لايــه مخفــي خــود دارد، غالبــاً در پيشبينيهاي خارج از نمونه بهتر عمل خواهد كرد و اين بهدليل دوري جستن از مسئله برازش بيش از حد است کـه عمـدتاً در فرايند مدلسازي شبکهها عصبي مصنوعي رخ ميدهد.

يک مدل بيش از حد برازششده، براي دادههايي کـه بـراي ساخت مدل (دادههاي آموزشي) استفاده شدهاند بـرازش خـوبي نشان ميدهد اما توانـايي تعمـيم آن، بـراي دادههـاي خـارج از نمونه بسيار ضعيف است. انتخاب تعداد نرونهاي لايـه مخفـي وابسته به دادهها بوده و هيچ قانون سيستماتيکي بهمنظور تعيـين اين پارامتر در طراحي شـبکههـاي عـصبي در ادبيـات موضـوع

وجود ندارد. مرحله مهم ديگر مدلسـازي شـبکههـاي عـصبي، انتخاب تعداد وقفههاي موجـود در مـشاهدات بـهعنـوان بـردار ورودي شبکه است كـه شـايد مهـم تـرين پـارامتر در طراحـي شبكههاي عصبي باشد، چراکهاين پارامتر در تعيين سـاختارهاي خودهمبسته غيرخطي موجود در سريهاي زماني نقش اساسـي دارند. هيچ نظريه خاصي براي انتخاب P وجـود نـدارد، از ايـن رو تجربه و آزمون و خطا مشخصکننـده مقـدار مناسـب P وQ خواهند بود. وقتي يک ساختار شـبکهاي P وQ مـشخص شـد، شـبکه آمـاده آمـوزش فراينـد تخمـين پارامترهاسـت. هماننـد مدلسازي خودرگرسـيون ميـانگين متحـرک انباشـته پارامترهـا طوري تخمينزده ميشوند که معيار دقت شبکه ماننـد ميـانگين مربعات خطا حداقل شـود. ايـن فرينـد توسـط الگـوريتمهـاي بهينهسازي غيرخطي همچون پسانتشار خطا انجام ميشود[۱۸].

### **-٣ شبكههاي عصبي احتمالي (PNN (**

شبکههاي عصبي که بهمنظور شناخت و طبقهبنـدي الگوهـا مورد استفاده قرار ميگيرند، بهطور کلـي الگـوهـاي موجـود در دادههاي آموزش را يادگرفته، سـپس نمونـههـاي جديـد را بـر اساس اين الگوها دستهبندي ميکنند. شبكههاي عصبي احتمالي از مهمترين روشهـاي بانـاظر بـوده کـه بـهمنظـور شـناخت و طبقهبندي الگوها مـورد اسـتفاده قـرار مـيگيرنـد. ايـنگونـه از شبکهها براي اولين بار در سال ۱۹۸۸ توسـط دونالـد اسـپيچت [۱۹] معرفي شدند. شبكههـاي عـصبي احتمـالي الگوهـا را بـر اساس استراتژي بيزي و تخمينزنندههاي غيرپارامتريـک توابـع چگالي احتمال طبقهبندي ميكنند و از جمله روشهايي هـستند که مبتني بر الگوهـاي آمـاري موجـود در داده عمـل مـيكننـد. اينگونه از شبکهها از الگوريتمهـاي يـادگيري يـک بارگـذر از دادهها استفاده كرده و اين يکي از بزرگترين مزيتهاي آنهـا بـه حساب ميآيد [۲۰].

همچنين در الگوريتم يادگيري شبكههـاي عـصبي احتمـالي تضمين ميشود که با افزايش تعداد نمونههاي آموزشي، سـطوح تصميمگيري به مرزهاي تصميمگيري بهينه ميـل خواهنـد كـرد.

بهعبارت ديگر در اينگونه از شبکهها ميتوان تضمين كـرد کـه بهشرط وجود تعداد دادههاي لازم، حصول هرسـطحي از دقـت امکانپذير خواهد بـود. بـهعـلاوه بـا انتخـاب مناسـب فـاکتور هموارسازي ميتوان سطوح تصميمگيري را بر حسب نياز بسيار ساده يا بسيار پيچيده تنظيم كرد[۲۱]. شبكههاي عصبي احتمالي يک اشکال عمده نيز دارند و آن نيـاز بـه ذخيـرهسـازي تمـامي نمونههاي آموزشي بهمنظور طبقهبندي الگوهاي جديد است کـه اين خود باعث اشغال حجم بزرگي از حافظه ميشود.

### **-١-٣ استراتژي بيزي**

بهمنظور درک بهتر مفاهيم و نحـوهي عملکـرد شـبكههـاي عصبي احتمالي لازم است آشناييهاي اوليهاي با استراتژي بيزي وجود داشته باشد، لذا در اين قسمت ابتدا به بيان مختـصري در مورد استراتژي بيزي پرداخته شـده اسـت. اسـتراتژي بيـزي بـه مجموعهاي از قواعد و استراتژيهايي اتلاق ميشود که بهمنظور طبقهبندي الگوها از مينيممکردن ريـسک مـورد انتظـار اسـتفاده ميكنند[۲۲]. يک تکنيـک طبقـهبنـدي الگـو در حالـتکلـي بـا استفاده از يک مجموعه از وروديهاي *n* بعدي، به تصميمگيري در مورد تعلق يک مشاهده بـه يـک دسـته خـاص مـيپـردازد. قاعدهي تصميمگيري بيزي براي طبقهبندي يک الگوي مشخص (X (و تعلق آن الگو به يک طبقه خاص عبارت است از

$$
X \in C_r \quad \text{if} \quad h_r l_r f_r (X) \ge h_s l_s f_s (X)
$$
  
for  $\forall s, s \neq r \quad 1 \le r \le q$  (\*)

به قسمی کـه  $l_i$  ضـرر متنـاظر بـا تعلـق اشـتباه الگـوی X بـه h يک احتمال اوليه از تعلق الگوي X به کـلاس iام <sup>i</sup> کلاس*i*ام، X f تابع چگالي احتمال کلاس *i*ام براي ورودي X است. <sup>i</sup> و ( ) در حالت کلي سطوح تصميمگيري را ميتوان به دلخواه پيچيده انتخاب كرد، چرا که هيچ محدوديتي براي تابع چگالي احتمـال به جز شرايط عمومي اينگونه از توابـع (نـامنفي، انتگـرالپـذير بودن در تمامي نقاط و مساوي يک بودن انتگرال آنها در دامنهي تعريف) وجود ندارد. پارزن نشان داده است که يـک کـلاس از تخمينزنندههاي PDF هموار و پيوسته وجود دارند که بهطور

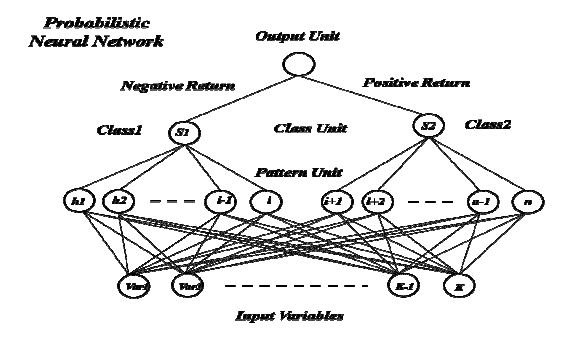

**شکل -۲ ساختار کلي يک شبـكه عصبي احتمالي.** 

مجانبي به تابع چگاليهاي اصلي ميل ميکننـد[۲۳]. ايـن توابـع همچنين ميتوانند در مورد تابع چگاليهاي چند بعدي نيز مورد استفاده قرار گيرند.

### **-۲-۳ شبكههاي عصبي احتمالي**

شبكههاي عصبي احتمـالي بـر اسـاس اسـتراتژي بيـزي در دستهبندي الگـوهـا سـاخته شـدهانـد و بـا در دسـترس داشـتن دادههــاي مــشخص ابزارهــاي قدرتمنــدي بــراي شــناخت و طبقهبندي الگوها با بيشترين احتمـال موفقيـتانـد[۲۴]. اسـاس ساير دستهبندي کنندههاي بيزين بر انتخاب کلاسي با بزرگترين جمله حاصله از قاعدهي استراتژي بيزين است [۲۵].

$$
\operatorname{Max} \left\{ h_i l_i f_i \left( X \right) \right\} \tag{2}
$$

معادله فوق قانون تصميمگيريي که براي شـناخت تـابع چگـالي احتمال مورد نياز است را پيشنهاد نمي كنـد. يـک تخمـينزننـده خاص از اين نوع که در شبكههاي عصبي احتمالي مورد استفاده قرار ميگيرند مطابق زيرند

$$
f_{i}(X) = \frac{1}{(2\pi)^{\frac{k}{2}}\sigma^{k}} \cdot \frac{1}{\mu_{i}} \sum_{i=1}^{n_{i}} exp\left[-\frac{(X - Y_{i,j})^{T} \cdot (X - Y_{i,j})}{2\sigma^{2}}\right].
$$
 (9)

به قسمي که X بردار ورودي، k تعداد متغيرهـاي موجـود در بردار ورودي (بعد بردار ورودي)،  $\rm n_i$  تعداد الگوهاي آموزشـي j امين الگـوي آموزشـي در کـلاس j,Yi موجود در کلاس *i* ام، *i*ام و σ پارامتر هموارسازي است. تابع چگالي احتمال فـوقالـذکر بـا

بهکارگيري روش تقريب پارزن مـستقيماً از مجموعـه دادههـاي آموزشي براورد ميشود. لازم بـه ذکـر اسـت، اگرچـه تـابع (۶) بهصورت مجموعي از توزيعهـاي گوسـي چنـدمتغيره کوچـک است. اماا اين دليلي برگوسيبـودن مجمـوع آنهـا نبـوده و ايـن مجموع ميتواند هر تابع چگالي احتمالي را تقريب بزند [۲۶].

### **-۱-۲-۳ توپولوژي شبكههاي عصبي احتمالي**

شبكههاي عصبي احتمالي با اسـتفاده از منطـق دسـتهبنـدي مذکور و بهمنظور اجراي آنها، طراحي و ساختهشدهاند. سـاختار شبكههاي عصبي احتمالي در حالت کلي شامل چهار لايه است، يک لايه ورودي و سه لايه پردازش اطلاعات شامل لايـه الگـو، لايه کلاسبندي و لايه خروجي. ساختار کلي يک شبـكه عصبي احتمالي در شکل (۲) آوردهشده اسـت. نرونهـاي لايـه ورودي صرفاً وظيفه انتقال مقادير ورودي به تمام نرونهـاي لايـه دوم را بر عهده داشته و هيچگونه پردازشي در اين لايه بر روي دادههـا صورت نميگيرد. هر يک از نرونهاي لايـه دوم، حاصـلضـرب نقطهاي بردار ورودي را در يک بردار وزن محاسـبه مـيكنـد و پس انجام يک عمل غيرخطـي بـرروي حاصـل ضـرب مـذکور نتيجه را در اختيار لايه سوم قرار ميدهد. تابع غيرخطي اين لايه اگــر مقــادير مربــوط بــه وروديهــا و اوزان بــه طــول واحــد نرماليزهشده باشند مطابق زير خواهد بود [۲۷].

$$
\exp(-(W_i - X)^T (W_i - X) / 2\sigma^2).
$$
 (V)

نرونهاي لايه سوم وروديهاي متناظر بـا دسـتهاي کـه الگـوي آموزش به آن تعلق دارد را با هم جمع ميكنـد. در نهايـت نيـز نرونهاي لايه خروجي با بهدست آوردن يک مجمـوع وزنـي از دو ورودي خود و با استفاده از يک تابع فعاليت دوحالته، کلاس و طبقه ورودي مورد نظر را مشخص ميكنند [۲۸].

## **-۲-۲-۳ نرمــالکــردن وروديهــا و انتخــاب فــاکتور هموارسازي**  از آنجايي که توابع چگـالي احتمـال تخمـينزدهشـده داراي

يک هسته با پهناي ثابت در دو سمت هستند، معمولاً لازم است به عنوان يک پيشپردازش دادهها، تمـام متغيـرهـاي ورودي بـه گونهاي تغيير مقياس داده شوند که همگي داراي يک واريـانس ثابت باشند. پس از تغيير مقياس نوبت به انتخـاب پهنـاي تـابع چگالي احتمال تخمين زدهشده ( σ ( ميرسد [۲۹]. انتخاب اين پهنا در نحـوهي تخمـين تـابع چگـالي احتمـال و در نتيجـه در تـصميمگيـري بـسيار مـوثر اسـت. يـک روش مرسـوم بـراي انتخاب σ روش" کنارگذاشتن نمونههاست". در اين روش براي يک مقدار خاص σ ، در هر زمان يک نمونه کنارگذاشـتهشـده و شبکه بر اساس ساير نمونهها ساخته ميشـود. سـپس از شـبکه حاصل براي تخمين y متناظر با نمونه کنارگذاشته شده اسـتفاده ميگردد. با تکرار اين رويه براي هـر نمونـه، ميـانگين مربعـات خطا (MSE (در مقدار مشخص σ محاسبه ميشـود. سـپس بـا تغيير σ اعمال فوق چندين بار تکرار ميشود. نهايتاً شبکه اصلي بر اساس مقداري از σ که کمترين خطـاي متنـاظر را داراسـت، ايجاد ميشود[۲۹].

### **-۴ روش ترکيبي پيشنهادي**

امـروزه علـيرغـم وجـود روشهـاي کمـي متعـدد بـراي پيشبينيهاي مالي، هنوز پيشبينيهاي دقيق در بازارهـاي مـالي کار چندان سادهاي نيست و اکثر محققان درصدد به کارگيري و ترکيب روشهاي متفاوت بهمنظور حصول نتايج دقيقترنـد. در ادبيات موضوع، روشهاي ترکيبي بـسياري بـهمنظـور غلبـه بـر محدوديتهاي روشها و مدلهـاي تکـي و همچنـين حـصول نتايج دقيقتر ارائه شـده اسـت [۳۰]. در ايـن مقالـه بـر خـلاف روشهاي سنتي پيشبيني کـه روشهـاي متفـاوت سـريهـاي زماني را با يکديگر ترکيب مـيکننـد، پرسـپترونهـاي چندلايـه بهعنوان يک روش سريهاي زماني، با مـدلهـاي کـلاسبنـدي دادهها ترکيب شده است. هدف اساسي روش پيشنهادي استفاده از مزاياي منحصربهفرد شبکههاي عصبي احتمالي بهعنـوان يـک طبقهبنديکننده بهمنظور مـشخص كـردن رونـدهاي موجـود در باقيماندههاي پرسپترونهاي چندلايه و بهبـود نتـايج حاصـله از

اين مدل است. فرايند مدلسازي روش پيشنهادي را ميتوان در پنج مرحله خلاصه كرد. در مرحلـهي اول، سـري زمـاني مـورد مطالعه  ${y_t}$  ابتدا توسط يک مدل پرسـپترون چندلايــه مطـابق زير مدلسازي ميشود.

$$
y_t = Fit_{MLP}(t) + e_t = \hat{y}_t + e_t
$$
 (A)

بهقسمی که  $\hat{\mathrm{y}}_{\mathrm{t}}$  با  $\hat{\mathrm{y}}_{\mathrm{t}}$  مقادیر براورد شده توسط مـدل پرسپترون چندلايه در زمان t و  $e_t$  مقادير باقيماندههاي مدل در زمان t هستند.

در مرحلهي دوم، بر اساس مقادير بهدستآمده از مرحلـهي اول و سطح مطلوب خطا (DLE(، باقيماندههاي مدل پرسپترون چندلايه مطابق روابط زير به سه دسته طبقهبندي ميشوند. ايـن نکته قابل ذکر است که سطح مطلوب خطا، عددي است نـامنفي که بيانگر ميـزان حـساسيت مـدل پيـشنهادي نـسبت بـه نتـايج مرحلهي اول است و توسط پيشبينيکننده و يا تـصميمگيرنـده تعيين ميشود.

الف) باقيماندههايي کـه اکيـداً بزرگتـر از سـطح مطلـوب خطـا هستند(  $\{e_i \quad / \, e_i > DLE\}$ )، در کلاس و طبقه اول قرارگرفته و مقدار مثبت يک به آنها تخصيص داده مي شود ( trend = +1 ). ب) باقيماندههايي که اکيداً از قرينه سطح مطلوب خطا کوچکتر  $\langle e_i | / e_j < | e_i - E$ )، در کلاس و طبقه دوم قرارگرفته و مقــدار منفــي يــک بــه آنهــا تخــصيص داده مــيشــود  $\lambda$  trend =  $-1$ ).

ج) باقيماندههايي که کوچکتر و يا مساوي با سطح مطلوب خطا هستند و يا بزرگتر و يا مساوي بـا قرينـه سـطح مطلـوب خطـا هـــــستند(  $\{e_i \quad / -DLE \leq e_i \leq DLE \quad \text{or} \quad |e_i| \leq DLE \}$  ، در کلاس و طبقه سوم قرارگرفته و مقدار ۰صفر به آنهـا تخـصيص  $\lambda$ داده می شود ( trend = 0).

در مرحلهي سوم، يک شبکه عصبي احتمالي بهمنظور تعيـين روند موجود در باقيماندهها طراحـي و آمـوزش داده مـيشـود. شبكههاي عصبي احتمالي يکي از موفقتـرين و کـاربرديتـرين نــوع از اين شبکهها بوده که بر اساس نظر کارشناسان بـــا در

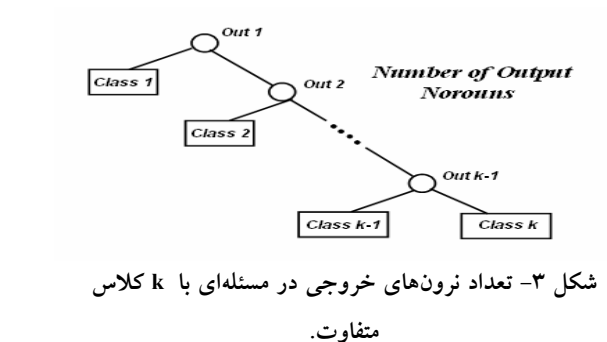

دسترس داشتن دادههاي مـشخص ابزارهـاي قدرتمنـدي بـراي شناخت و طبقهبندي الگوها با بيشترين احتمال موفقيتاند[۲۴]. اولين مسئله در طراحي يک شبکه عصبي احتمالي تعيين تعـداد نرونهاي ورودي يا به عبارت ديگر تعيـين وروديهـاي شـبکه است که بيشـک مهـمتـرين قـسمت در طراحـي ايـنگونـه از شبکههاست. اصولاً هيچ روش سيـستماتيکي بـهمنظـور تعيـين وروديهاي شبکه در حالت کلي وجود نداشته و اغلب محققان از طريق آزمايش و خطا، متغيرهاي مؤثر و وروديهاي شبکه را از ميان مجموعه متغيرهاي ممکن انتخاب ميكنند. بهطـور کلـي مجموعه کليه متغيرهايي که کانديداي ورود به شـبکه احتمـالي در اين مرحله هستند، عبارتاند از -۱ وقفـــههـــاي اول تـــا p ام ســـري زمـــاني در زمـــان t  $y_{t-1}, y_{t-2}, ..., y_{t-n}$ -۲ وقفـــههـــاي اول تـــا q ام باقيمانـــدههـــا در زمـــان t  $e_{t-1}, e_{t-2}, ..., e_{t-q}$ ) ۴ - مقدار پيشبيني شده سري زماني در زمان $\hat{y}_t$  ). -۴ وقفههاي اول تا *r*ام مقدار پيشبينـيشـده سـري زمـاني در زمان t ( r<sub>t−1</sub> ,  $\hat{y}_{t-2}$  ,...,  $\hat{y}_{t-r}$  ) t به قسمي که q *,*p وr اعداد طبيعياند. مسئله بعدي در طراحي شبکه تعيين تعداد نرونهـاي خروجـي اسـت. در حالـت کلـي تعداد نرونهاي خروجي در مسئلهاي با k کلاس متفاوت برابـر

با -1k است[۳۱]، شکل (۳)، لذا در مسئلهي مـورد نظـر، تعـداد نرونهاي خروجي برابر با دو خواهد بـود. در انتهـا بـا بررسـي ساختارهاي مختلف و با توجه به درصد تشخيص صحيح روند

n در دادههاي آزمون، ساختار شبکه بهينه و همچنين مقـدار بهينـه پارامتر هموارسازي معين ميشود. در مرحلهي چهارم، بر اساس نتايج بهدستآمـده از مراحـل قبلي، طول گام بهينه (OSL (با استفاده مـدلهـاي برنامـهريـزي رياضي زير محاسبه ميشود.

Minimize  $Z = \sum d_i$ 

 $t = 1$ 

=

$$
\begin{cases} d_i \geq y_i - \hat{y}_i - \text{tar}(t) \times \text{OLS} & \text{for } t = 1, 2, ..., n \\ d_i \geq \hat{y}_i - y_i + \text{tar}(t) \times \text{OLS} & \text{for } t = 1, 2, ..., n \\ x, d_i \leq x_i \ y_i - x_i \ \hat{y}_i - x_i \ \text{tar}(t) \times \text{OLS} & \text{for } t = 1, 2, ..., n \\ (1-x_i) d_i \leq (1-x_i) \ \hat{y}_i \cdot (1-x_i) y_i + (1-x_i) \ \text{tar}(t) \times \text{OLS} & \text{for } t = 1, 2, ..., n \end{cases} \tag{4}
$$

$$
[OSL, d] \ge 0, \quad x_t \in \{0, 1\} \quad t = 1, 2, ..., n.
$$

Minimize  $Z = \sum_{i=1}^{n} d_i^2$  $i = 1$ =

 $\int d \geq y_t - \hat{y}_t - \tan(t) \times \alpha S$  for  $t = 1, 2, ..., n$  $\int_{0}^{1} \Delta \hat{z}_{t}^{2} - y_{t} + \tan(t) \times \text{CLS}$  for  $t = 1,2,...,n$  $\int x \, dx \leq x, y_t -x, \hat{y}_t -x \tan(t) \times \text{CLS}$  for  $t = 1, 2, ..., n$  $|(1-x_1)dx_1 - x_2 dy_1 + (1-x_1)dx_1 + (1-x_1)x_2 dx_2$  for t=1,2,...,n  $\begin{cases} \text{CSL}, d \geq 0, & x_i \in [0,1], \\ 0, & t = 1,2,...,n. \end{cases}$  $\overline{a}$  $(1 \circ)$ 

بهقسميکه ( )t tar مقادير بهدستآمده از شبکه عصبي احتمالي در زمان t هستند. در مرحله نهايي نيز بر اساس نتايج حاصله از قسمتهاي قبلي، مقادير براوردشده توسط پرسـپترون چندلايـه مطابق معادله زير اصلاح شده و مقادير حاصله از مـدل ترکيبـي محاسبه ميشود.

 $Fit<sub>n</sub>(t) = Fit<sub>MLP</sub>(t) + [tar(t) \times OSL]$  (11)

بهقسمیکه Fit و Fit<sub>MLP</sub> (t) بهترتيب مقادير براوردشــده توسط مدل ترکيبي و پرسپترون چندلايه در زمان t هستند.

$$
\text{MAE}_{p} = \text{MAE}_{\text{MLP}} + \frac{1}{r} \left[ \sum_{t=1}^{n} D\big(\text{tar}(t), \text{trade}(t)\big) \times \left| \text{tar}(t) \right| \times \text{OSL} \right] \tag{17}
$$

$$
MSE_p = MSE_{\text{MLP}} + \mathcal{Y}_n \left[ \sum_{t=1}^n \bigl( D\bigl( \text{tar}(t), \text{trend}(t) \bigr) \times \bigl| \text{tar}(t) \bigr| \times OSL \bigr)^2 \right] \qquad (\text{Y}^*)
$$

بــهقــسميکــه MAEp ، MAEMLP ، MSEp MSEMLP و بهترتيب ميـانگين قـدرمطلق خطـا و ميـانگين مربعـات خطـاي

| از مو ن | اموزش      | سايز نمونه | سری زمانی                    |
|---------|------------|------------|------------------------------|
| ه آ     | $^{\circ}$ | ه ۲        | نرخ ارز (یورو در مقابل ریال) |

**جدول -١ تقسيمبندي دادهها به دادههاي آزمون و آموزش.** 

**جدول-٢معيارهاي عملکرد پرسپترونچندلايه در پيشبيني نرخ ارز.** 

|            | اموزش      | رموں       |            |             |                                                       |              |            |
|------------|------------|------------|------------|-------------|-------------------------------------------------------|--------------|------------|
| <b>MSE</b> | <b>MAE</b> | <b>MSE</b> | <b>SSE</b> | <b>RMSE</b> | <b>ME</b>                                             | <b>MAPE</b>  | <b>MAE</b> |
| $Y \vee Y$ | YY/YY      | Y91V       | VATT9      | 77/09       | $x \sim a$<br>$\overline{\phantom{0}}$<br>$^{\prime}$ | $\circ$ /۳۸۷ | YY/OT      |

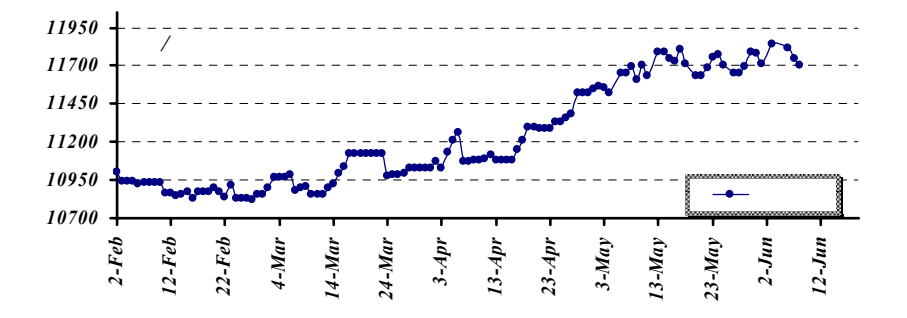

**شكل -٤نرخ ارز مربوط به ١٣ بهمن ماه ١٣٨٤ تا ١٨ خرداد ماه.١٣٨٥** 

مدلهاي ترکيبي و پرسپترونهاي چندلايــه و  ${\rm D}({\rm x},{\rm y})$  تــابعي مطابق رابطه زير است.

$$
D(x,y) = \begin{cases} +1 & \text{if } x = y \\ -1 & \text{if } x \neq y \end{cases}
$$
 (14)

## **-۵ بهکارگيري روش پيشنهادي در پيشبيني نرخ ارز**

با توجه به مطالب بيانشده، در اين بخش با استفاده از روش پيشنهادي، نرخ ارز(يورو در مقابل ريال ايران) پيشبينـيشـده و نتايج حاصله با مدلهاي خودرگرسيون ميانگين متحرک انباشته، خودرگرســيون ميــانگين متحــرک انباشــته فــازي، همچنــين پرسپترونهاي چندلايه و سيستمهاي عـصبي-فـازي تطبيقـي از نظر دقت پيشبيني، مقايسه شده است.

### **-۱-۵ مجموعه دادهها**

دادههاي استفاده شده در اين مقاله، دادههاي روزانه نرخ ارز (يورو در مقابل ريال) مربوط به سـيزدهم بهمـن مـاه ۱۳۸۴ تـا هجدهم خرداد ماه ۱۳۸۵ مطابق با دوم فوريـه ۲۰۰۶ تـا هـشتم ژوئن ۲۰۰۶ بوده و جمعاً شامل ۱۲۰ داده است. نمودار مربـوط به نرخ ارز (يورو در مقابل ريال) بر اساس زمـان در شـكل (۴) آورده شده است.

### **-۲-۵ نتايج حاصله**

در ايـن قـسمت نتـايج پـنج مـدل خودرگرسـيون ميـانگين متحرک انباشته، خودرگرسيون ميانگين متحـرک انباشـته فـازي، پرسپترونهاي چندلايه، سيستمهاي عصبي-فازي تطبيقي و مدل تركيبـي پيـشنهادي آورده شـده اسـت. در ايـن مطالعـه تمـامي مدلسازيهاي مدلهاي خودرگرسيون ميانگين متحرک انباشته

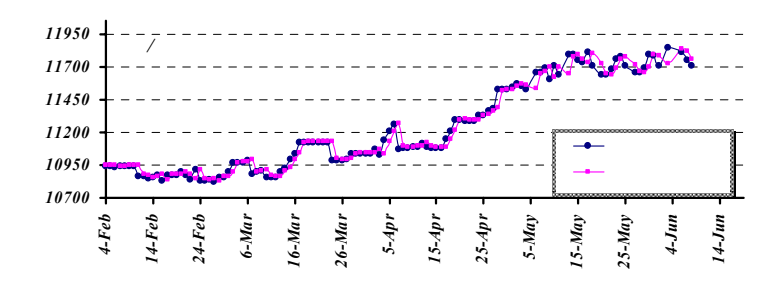

**شكل -٥ مقادير واقعي و پيشبينيشده توسط پرسپترون چندلايه.** 

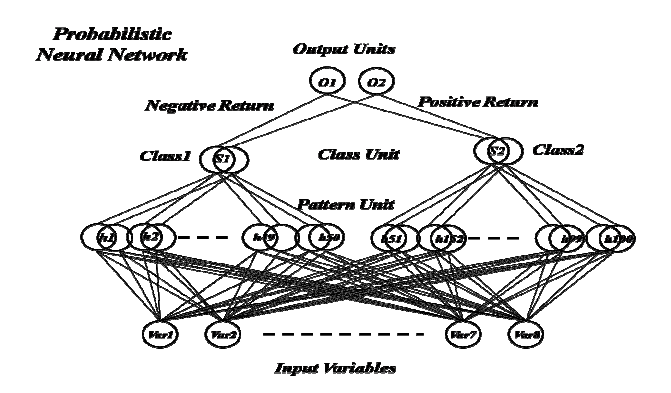

**شکل -٦ ساختار شبکه عصبي احتمالي طراحي شده.** 

توسط نرمافزار Eviews و مدلسازيهـاي شـبکههـاي عـصبي توسط نرمافزار 7MATLAB انجـام شـده اسـت. همچنـين دو معيــار ميــانگين مربعــات خطــا(MSE (و ميــانگين قــدرمطلق خطا(MAE (بهعنوان معيار سـنجش عملكـرد و تـصميمگيـري درنظرگرفته شدهاند. تقسيمبندي دادههـا بـه دادههـاي آزمـون و آموزش در جدول (۱) آورده شده است.

$$
MSE = \frac{1}{N} \sum_{i=1}^{N} (e_i)^2
$$
\n
$$
(MSE)
$$
\n
$$
(MSE)
$$

$$
MAE = \frac{1}{N} \sum_{i=1}^{N} |e_i|
$$
\n
$$
(MAE)
$$
\n
$$
= \frac{1}{N} \sum_{i=1}^{N} |e_i|
$$

با توجه به تعداد دادهها (سايز نمونـه) و مراحـل اجـراي روش پيشنهادي، در مرحلهي اول يك پرسـپترون چندلايـه بـهمنظـور مدلسازي دادهها مورد استفاده قرارگرفته شده است. معيارهـاي

عملکرد پرسپترون چندلايـه در پـيشبينـي نـرخ ارز (يـورو در مقابل ريال) براي هر يک از مجموعههاي آزمون و آمـوزش در جــدول (۲) آورده شــده اســت. همچنــين مقــادير حقيقــي و پيشبينيشده توسط پرسپترون چندلايه در شكل (۵) آورده شده است.

پس از اجراي پرسپترون چندلايـه، شـبکه عـصبي احتمـالي بهکار گرفته ميشود. همچون مرحله قبل ۱۰۰ مشاهده به منظور آموزش شبکه و سپس ۲۰ مشاهده بـهمنظـور بررسـي عملکـرد شبکه مورد استفاده قرارگرفته است. طـول گـام در ايـن مـسئله خاص ۸ = DLE درنظرگرفته شده است، لذا با توجه به مطالب بيانشده در قسمت قبلي و انجام آزمايشات متعدد، شبکه بهينـه، شبکهاي با هشت ورودي و دو خروجي اسـت. سـاختار شـبکه مذکور در شکل (۶) آورده شـده اسـت. وروديهـاي شـبکه بـا

١٠ روشهاي عددي در مهندسي، سال ،۳۲ شمارة ،١ تابستان ١٣٩٢

| تشخيص داده شده      |         | واقعى         |           |            | تشخيص داده شده |           | واقعى         |         | تـاريـخ      |
|---------------------|---------|---------------|-----------|------------|----------------|-----------|---------------|---------|--------------|
| مقدار               | روند    | مقدار         | روند      | تـاريـخ    | مقدار          | روند      | مقدار         | روند    |              |
| 11YYY               | $+$     | ۱۱٦۵۳         | $+$       | ٦- خر داد  | 11Y''          | $\bullet$ | ۱۱۷۵۰         | $-1$    | ٢٥- ارديبهشت |
| 11755               | $\circ$ | 1170r         | $-1$      | ۷- خر داد  | 11114          | $+$       | 11Y79         | $+$     | ٢٦- ارديبهشت |
| 11797               | $+$     | 11797         | $\circ$   | ۸– خر داد  | 11ATY          | $+$       | 111.0V        | $+$     | ٢٧- ارديبهشت |
| 11Y1V               | $\circ$ | 11147         | $-1$      | ۹– خر داد  | 11700          | $+$       | 11V1          | $+$     | ٢٨- ارديبهشت |
| <b><i>IIVAT</i></b> | $+$     | <b>11VAY</b>  | $\bullet$ | ۱۰– خرداد  | 110A9          | $\bullet$ | ۱۱٦۳۴         | $-1$    | ۳۰- اردیبهشت |
| 11Y07               | $+$     | $11V \circ 9$ | $+$       | ۱۱– خر داد | ۱۱٦۳۹          | $\bullet$ | ۱۱۶۳۵         | $\circ$ | ٣١- ارديبهشت |
| ۱۱۷۵۰               | $-1$    | 11840         | $-1$      | ۱۳– خر داد | 11710          | $+$       | 117AF         | $+$     | ۱ – خر داد   |
| 11Y79               | $\circ$ | 11117         | $-1$      | ١٦- خر داد | 11197          | $+$       | 11VQA         | $+$     | ٢- خر داد    |
| <b>I I VVA</b>      | $+$     | ۱۱۷۴۵         | $+$       | ١٧- خر داد | ۱۱۵٦۹          | $-1$      | 11 V V 7      | $-1$    | ٣- خرداد     |
| 11779               | $-1$    | $11V \circ 5$ | $-1$      | ۱۸– خرداد  | 11Y77          | $+$       | $11V \circ F$ | $+$     | ۴- خرداد     |

**جدول -٣ روند و مقادير واقعي و پيشبينيشده براي دادههاي آزمون.** 

به قسمي که

). <sup>−</sup> y 1 t 1Var: وقفههاي اول سري زماني در زمان t) ). <sup>−</sup> y 2 t 2Var: وقفههاي دوم سري زماني در زمان t) ). <sup>−</sup> e 1 t 3Var: وقفههاي اول باقيماندهها در زمان t) ). <sup>−</sup> e 2 t 4Var: وقفههاي دوم باقيماندهها در زمان t) ). <sup>−</sup> e 3 t 5Var: وقفههاي سوم باقيماندهها در زمان t) ). <sup>−</sup> e 4 t 6Var: وقفههاي چهارم باقيماندهها در زمان t) ن مقدار پيشبييشدهي سسري زماني در زمان $\hat{\mathbf{y}}_t$  ). Var7 ). <sup>−</sup> ˆy 1 t 8Var: وقفههاي اول مقدار پيشبينيشدهي سري زماني در زمان <sup>t</sup>)

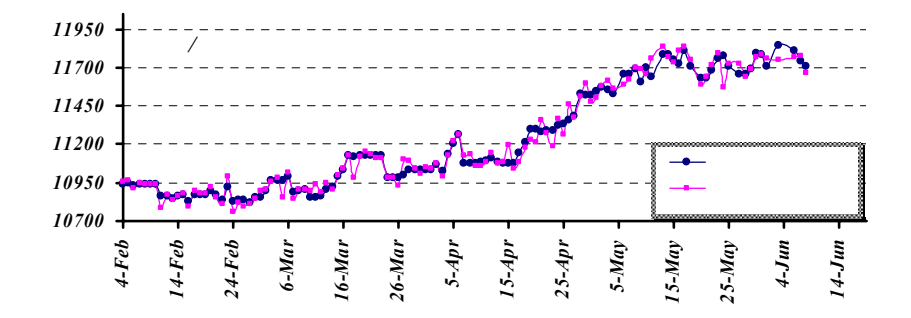

**شکل-٧ مقادير واقعي و پيشبينيشده توسط روش ترکيبي پيشنهادي.** 

توجه به مجموعه اوليه متغيرهاي موجـود و بـر اسـاس شـرايط مسئله مورد نظر انتخاب شدهانـد. خروجـي شـبکه نيـز مقـادير

(+۱و ۰ و-۱) هستند. همچنين دادههاي ورودي بـه بـازه [۱و۰] نرماليزه شدهاند. در انتها نيز با توجه به شـبكه عـصبي احتمـالي

|            |                           | $\sim$<br>____ |              |                     |                             |                                             |            |  |  |  |  |
|------------|---------------------------|----------------|--------------|---------------------|-----------------------------|---------------------------------------------|------------|--|--|--|--|
|            | اموزش                     | تست            |              |                     |                             |                                             |            |  |  |  |  |
| <b>MSE</b> | MAE                       | <b>MSE</b>     | <b>SSE</b>   | <b>RMSE</b>         | <b>ME</b>                   | <b>MAPE</b>                                 | <b>MAE</b> |  |  |  |  |
| ۱۵۱۹       | $\mathbf{v}/\mathbf{v}$ . | ۲۹۳۸           | <b>DAVIA</b> | $\Delta f/\gamma$ . | $\circ$ / $\vee$ $\uparrow$ | $\circ$ / $\checkmark$ $\circ$ $\checkmark$ | TQ/QY      |  |  |  |  |

**جدول -٤ معيارهاي عملکرد مدل ترکيبي پيشنهادي در پيشبيني نرخ ارز.** 

| معيار ارزيابي                                  | دادەھای تست        |                                             |                        |                          |                                            |              |  |
|------------------------------------------------|--------------------|---------------------------------------------|------------------------|--------------------------|--------------------------------------------|--------------|--|
| روش                                            | MAE                | <b>MAPE</b>                                 | <b>ME</b>              | <b>RMSE</b>              | <b>SSE</b>                                 | <b>MSE</b>   |  |
| خودرگرسیون میانگین متحرک انباشته (ARIMA)       | $\Delta\Delta$ /9. | $\circ$ /۴۷٦                                | $-1/7V$                | 74/VQ                    | <b>ATANT</b>                               | ۴۱۹۲         |  |
| خودرگرسیون میانگین متحرک انباشته فازی (FARIMA) | $\Delta V/V\Delta$ | 0/801                                       | Y/Y                    | 75/11                    | $\Lambda$ $\uparrow$ $\uparrow$ $\uparrow$ | $Y \circ VY$ |  |
| پرسپترونهاي چندلايه (MLP)                      | YY/0Y              | $\circ$ / $\gamma$ $\wedge$ $\vee$          | $-\frac{4}{3}$         | 77/09                    | <b>VATTA</b>                               | T91V         |  |
| سیستمهای عصبی- فازی تطبیقی (ANFIS)             | TVAY               | $\circ$ /۳۲۷                                | $\Delta/\Delta\Lambda$ | $\Delta V/\Delta \Delta$ | 777 Fr                                     | rr17         |  |
| مدل ترکیبی پیشنهادی (PNN/MLP)                  | TQ/QY              | $\circ$ / $\checkmark$ $\circ$ $\checkmark$ | $\cdot$ $\sqrt{7}$     | $\Delta f/Y$ .           | <b>DAVIA</b>                               | Y4YA         |  |
|                                                |                    |                                             |                        |                          |                                            |              |  |

**جدول -٥ نتايج بهدست آمده از مدلها.** 

بــا روشهــاي خودرگرســيون ميــانگين متحــرک انباشــته، خودرگرسيون ميانگين متحرک انباشـته فـازي، پرسـپترونهـاي چندلايه و سيستمهاي عصبي-فازي تطبيقي بيانگر برتري روش پيـشنهادي بـر روشهـاي ديگـر اسـت. بـهکـارگيري روش پيشنهادي بهمنظور پيشبيني نـرخ ارز نتـايج حاصـله را بـه ترتيب به ميزان %۲۹/۹۱ ، %۲۷/۸۵ ، %۲۴/۹۹ ، %۱۱/۲۹ در ميــانگين مربعــات خطــا و بــه ميــزان %۳۶/۴۶ ، %۳۱/۳۶ ، %۱۸/۴۰ و %۶/۳۳ در ميـانگين قــدرمطلق خطـا نــسبت بــه مــدلهــاي خودرگرســيون ميــانگين متحــرک انباشــته، خودرگرسيون ميانگين متحرک انباشته فازي، پرسپترونهاي چندلايه و سيستمهـاي عـصبي- فـازي تطبيقـي بهبـود داده است.

## **-۶ نتيجهگيري**

 دقت پيشبيني سريهاي زمـاني در بـسياري از فراينـدهاي تصميمگيري نقش اساسي داشته و با وجـود روشهـاي متعـدد پيشبيني هنوز پيشبينيهاي دقيق در بازارهاي مالي کار چنـدان سادهاي نيست. از اينرو تحقيقات بسياري بهمنظور بهبـود دقـت مدلهاي پيشبيني انجام شده است. در اين مقاله، بهمنظور بهبود طراحيشده در مرحله قبلي، روند موجود در دادههـا تـشخيص داده شدهاند. نتايج حاصله مطابق جدول (۳) است.

همان طوري که در جدول فـوق مـشاهده مـيشـود، شـبكه عصبي احتمالي قادر است ۶۵ % از نقاط شکست را به درسـتي تشخيص دهد، لذا تغييرات فوقالـذکر بـر روي دادههـا اعمـال ميشود. حال با توجه به روندهاي بهدست آمده از شبکه عصبي احتمالي و مقادير پيشبينيشده توسط پرسپترون چندلايه، نتايج روش پيشنهادي براي دادههاي آزمـون و آمـوزش در شـکل(۷) آورده شدهاند. همچنين با توجه به تغييرات اعمالشـده بـرروي دادهها معيارهاي عملکردي روش ترکيبي پيـشنهادي در جـدول (۴) آورده شده است.

### **-۳-۵ مقايسه روش ترکيبي با ساير روشها**

در اين قسمت بهمنظور نـشاندادن برتـري مـدل پيـشنهادي نسبت به مدلهاي تشکيلدهنده، نتـايج سـه مـدل بـا يکـديگر مقايسه شدهاند. معيارهاي عملکرد بهدسـت آمـده از روشهـاي خودرگرسيون ميانگين متحرک انباشته، پرسپترونهاي چندلايه و مدل تركيبي پيـشنهادي بـراي دادههـاي آزمـون در جـدول (۵) آورده شده است. نتايج بهدست آمده از مقايسه روش پيشنهادي

عملكرد و حصول نتايج دقيـقتـر يـك روش جديـد بـهمنظـور پـيشبينـي در محـيطهـاي مـالي پيـشنهاد شـده اسـت. روش پيشنهادي از قدرت تشخيص شبكههاي عصبي احتمالي بهمنظور تشخيص روند موجود در باقيماندههاي پرسپترونهاي چندلايـه استفاده ميكند و بدين ترتيب نتايج حاصله را بهبود مـيبخـشد. نتايج حاصله از پيشبيني نرخ ارز(يورو در مقابل ريال) با روش ترکيبي پيشنهادي بيانگر بهبود در دقت پيشبينـيهـا نـسبت بـه مدلهاي خودرگرسيون ميانگين متحرک انباشته و پرسپترونهاي چندلايه در معيارهـاي سـنجش عملكـرد انتخـابي شـده اسـت. بهکارگيري روش پيشنهادي به منظور پيشبينـي نـرخ ارز نتـايج حاصله را به ترتيب به ميـزان %۲۹/۱۵ و %۲۴/۹۹ در ميـانگين

**مراجع** 

.١ خاشــعي،م،. "پــيشبينــي و تحليــل قيمــت محــصولات عرضهشده شرکت ذوب آهن اصـفهان در بـورس فلـزات تهران با بهکارگيري شبکههاي عصبي مصنوعي پايـاننامـه کارشناسي ارشد، دانشکده صـنايع و سيـستمهـا، دانـشگاه صنعتي اصفهان، .١٣٨٤

مربعـات خطـا و بـه ميـزان %۱۵/۸۴ و %۱۸/۴۰ در ميـانگين قدرمطلق خطا به ترتيب در دادههاي آموزش وآزمون نسبت بـه

در اينجا جـا دارد از داوران محتـرم ايـن مقالـه و همچنـين جناب آقاي دکتر غلامعلـي رئيـسي اردلـي، اسـتاديار دانـشکده مهندسي صنايع دانشگاه صنعتي اصفهان، به سبب راهنماييهاي سازنده اين عزيزان در تأليف اين مقاله کمال تـشکر و قـدرداني

پرسپترونهاي چندلايه بهبود داده است.

**قدرداني** 

را داشته باشيم.

.۲ خاشعي، م. و بيجاري، م،. بهبود عملکرد پـيشبينـيهـاي مالي با ترکيب مدلهاي خطي و غير خطي خودرگرسـيون ميانگين متحرک انباشته و شـبکههـاي عـصبي مـصنوعي، فصلنامه پژوهشهاي اقتصادي، دانشگاه تربيـت مـدرس، سال هشتم، شماره،٢ ص ٨٣-١٠٠ ، تابستان .١٣٨٧

- 3. Khashei, M., and Bijari, M.,"A Novel Hybridization of Artificial Neural Networks and ARIMA Models for Time Series Forecasting, ," *Applied Soft Computing,* Vol. 11, pp. 2664– 2675, 2011.
- 4. Reid, M.J.,"Combining three Estimates of Gross Domestic Product," *Economica,* Vol. 35, pp. 431–444, 1968.
- 5. Bates, J.M., and Granger, W.J., "The Combination of Forecasts," *Operation Research,* Vol. 20, pp. 451–468, 1969.

.٦ خاشعي، م. و بيجاري، م،. بهکارگيري مدلهاي ميانگين

متحرک خودرگرسيون انباشته فازي بهمنظور پيشبيني نرخ

ارز، مجله علمي و پژوهشي استقلال "ويژهنامه روشهاي عددي در مهندسي"، دانشگاه صنعتي اصفهان، سال ،٢٦ شماره،٢ ص ٦٧-٧٥ ، اسفند .١٣٨٦

- 7. Khashei, M., Hejazi, S.R., and Bijari, M., "A New Hybrid Artificial Neural Networks and Fuzzy Regression Model for Time Series Forecasting," *Fuzzy Sets and Systems,* Vol. 159, pp. 769– 786, 2008.
- 8. Amin-Naseri, M.R. and Soroush, A.R., "Combined Use of Unsupervised and Supervised Learning for Daily Peak Load Forecasting," *Energy Conversion and Management,* Vol. 49, pp. 1302– 1308, 2008.
- 9. Lin, G., and Wu, M., A.,"Hybrid Neural Network Model for Typhoon-Rainfall Forecasting," *Journal of Hydrology,* Vol. 375, pp. 450– 458, 2009.
- 10. Khashei, M., and Bijari, M., "An Artificial Neural Network (p,d,q) Model for Time Series Forecasting," *Expert Systems with Applications,* Vol. 37, pp. 479– 489, 2010.
- 11. Tsaih, R., Hsu, Y., and Lai, C., "Forecasting S&P 500 Stock Index Futures with a Hybrid AI System," *Decision Support Systems,* Vol. 23, pp. 161– 174, 1998.
- 12. Yu, L., Wang, S., and Lai, K.K., "A Novel Nonlinear Ensemble Forecasting Model Incorporating GLAR and ANN for Foreign Exchange Rates," *Computers and Operations Research,* Vol. 32, pp. 2523– 2541, 2005.
- 13. Leigh, W., Paz, M., and Purvis, R., "An Analysis

of a Hybrid Neural Network and Pattern Recognition Technique for Predicting Short-Term Increases in the NYSE Composite Index," *Omega,* Vol. 30, pp. 69– 76, 2002.

14. Tseng,, F.M., Yu, H.C., and Tzeng, G.H., "Combining Neural Network Model with Seasonal Time Series ARIMA Model, *Technological Forecasting & Social Change,* Vol. 69, pp. 71– 87, 2002.

.١٥ بيجاري، م،. خاشعي، م و صالحي، ع،. "پيشبيني و تحليل قيمت جهاني فولاد خام با بهکارگيري مدل ترکيبي ميانگين متحــرک خودرگرســيون انباشــته و شــبکههــاي عــصبي مصنوعي،" مجموعـه مقـالات سـمپوزيوم فـولاد ٨٤ ، ص ،٩٩٢-١٠٠٥ اسفند .١٣٨٤ .١٦ خاشـعي، م، بـهکـارگيري شـبکههـاي عـصبي رگرسـيون عمومي (GRNN (بهمنظـور پـيشبينـي، فـصلنامه بهبـود، دانشکده صنايع و سيـستمهـا، دانـشگاه صـنعتي اصـفهان، شماره،٢٢ ص ٤٢-٤٥ ، بهار .١٣٨٥

- 17. Zhang, G., Patuwo, B.E., and Hu, M.Y., "Forecasting with Artificial Neural Networks: The State of the Art, "*International Journal of Forecasting,* Vol. 14, pp. 35– 62, 1998.
- 18. Khashei, M., Bijari, M., and Raissi, GH. A., "Improvement of Auto-Regressive Integrated Moving Average Models Using Fuzzy Logic and Artificial Neural Networks (ANNs)," *Neurocomputing,* Vol. 72, pp. 956- 967, 2009.
- 19. Specht, D., "Probabilistic Neural Networks," *Neural Networks,* Vol. 3, pp. 109– 118, 1990.
- 20. Masters, T., "Advanced Algorithms for Neural Networks," Wiley, New York, 1995.
- 21. Hajmeer, M., and Basheer, I., Comparison of logistic Regression and Neural Network-based Classifiers for Bacterial Growth," *Food Microbiology,* Vol. 20, pp. 43– 55, 2003.
- 22. Hajmeer, M., and Basheer, I., "A Probabilistic Neural Network Approach for Modeling and Classification of Bacterial Growth/no-Growth Data," *Journal of Microbiological Methods*, Vol. 51, pp. 217– 226, 2002.
- 23. Parzen, E., "On Estimation of a Probability Density Function and Mode," *Annals of Mathematical Statistics,* Vol. 36, pp. 1065– 1076, 1962.
- 24. Wasserman, P., *Advanced Methods in Neural Computing,* New York: Van Nostrand Reinhold, 1993.
- 25. Tsai, C., "On Detecting Nonlinear Patterns in Discriminant Problems," *Information Sciences,* Vol. 176, pp. 772– 798, 2006
- 26. Cacoullos, T., "Estimation of Multivariate Density," *Annals of the Institute of Statistical Mathematics,* Vol. 18, pp. 179– 189, 1966.
- 27. Ge, S.S., Yang, Y., and Lee, T.H., "Hand Gesture Recognition and Tracking Based on Distributed Locally Linear Embedding," *Image and Vision Computing,* Vol. 26, pp. 1607– 1620, 2008.
- 28. Chen, A., Leung, M., and Daouk, H., "Application of Neural Networks to an Emerging Financial Market: Forecasting and Trading the Taiwan Stock Index," *Computers & Operations Research,* Vol. 30, pp. 901– 923, 2003.
- 29. Xue, X.Y., Zhang, M.C., Liu, Z.D., Hu, B.T., and Fan, C.X., "Study of Probabilistic Neural Networks to Classify the Active Compounds in Medicinal Plants," *Journal of Pharmaceutical and Biomedical Analysis,* Vol. 38, pp. 497–507, 2005.
- 30. Khashei, M., and Bijari, M., A New Hybrid Methodology for Nonlinear Time Series Forecasting, Modelling and Simulation in Engineering, Article ID 379121, 2011.
- 31. Yuan, S., and Chu, F., "Support Vector Machines-Based Fault Diagnosis for Turbo-Pump Rotor, " *Mechanical Systems and Signal Processing,* Vol. 20, pp. 939– 952, 2006.